# **Inhaltsverzeichnis**

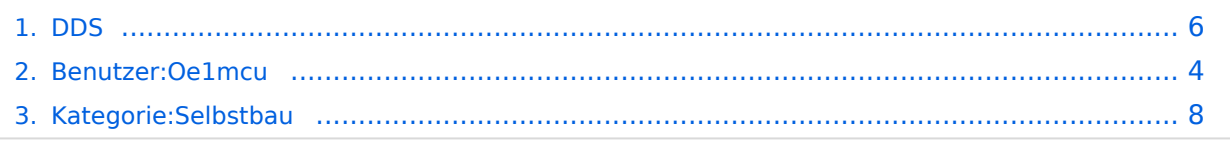

# **DDS**

[Versionsgeschichte interaktiv durchsuchen](https://wiki.oevsv.at) [VisuellWikitext](https://wiki.oevsv.at)

#### **[Version vom 7. März 2009, 17:51 Uhr](#page-5-0) [\(Qu](#page-5-0) [elltext anzeigen\)](#page-5-0)**

[Oe1mcu](#page-3-0) [\(Diskussion](https://wiki.oevsv.at/w/index.php?title=Benutzer_Diskussion:Oe1mcu&action=view) | [Beiträge\)](https://wiki.oevsv.at/wiki/Spezial:Beitr%C3%A4ge/Oe1mcu) (Die Seite wurde neu angelegt: [Kategorie:](#page-7-0) [Selbstbau](#page-7-0) '''Hier geht es um den Bau des Frequenz Generators, welcher dem Softrock Allband Fähigkeiten verleihen wird.''' Im Vollausbau ist der Kontrol...)

#### **[Version vom 7. März 2009, 17:51 Uhr](#page-5-0) ([Qu](#page-5-0) [elltext anzeigen](#page-5-0))**

[Oe1mcu](#page-3-0) ([Diskussion](https://wiki.oevsv.at/w/index.php?title=Benutzer_Diskussion:Oe1mcu&action=view) | [Beiträge](https://wiki.oevsv.at/wiki/Spezial:Beitr%C3%A4ge/Oe1mcu)) [Zum nächsten Versionsunterschied →](#page-5-0)

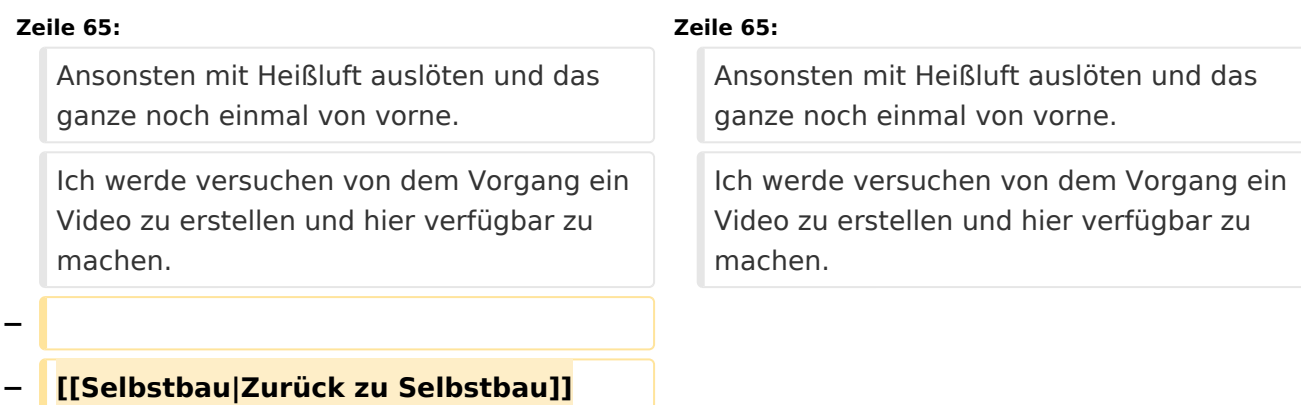

# Version vom 7. März 2009, 17:51 Uhr

#### **Hier geht es um den Bau des Frequenz Generators, welcher dem Softrock Allband Fähigkeiten verleihen wird.**

Im Vollausbau ist der Kontroller jedoch viel mehr als ein einfacher Generator.

Features:

- Usb Schnittstelle
- Pegelsteuerung über Abschwächer
- Schrittweise Integration in bestehende SDR Software, wie z.b. Rocky
- Ansteuerung des Bandpass Filters
- Frequenzgang 1.8 bis 30Mhz
- $\bullet$ Quadratur Generator
- Quadratur Sampling Detector

Hier ein Bild des kompletten Bausatzes:

Es handelt sich zugegebener Massen um eine Menge Bauteile. Ich war selber überrascht wie viele Bauteile auf eine so kleine Platine passen.

Die Transformatoren

sind leider nur über Mini-Circuits erhältlich. Zum Glück gibt es im Internet immer wieder Sammelbestellungen. Einfach mal [hier](http://groups.yahoo.com/group/dds_controller/) anfragen. Diese Newsgroup ist für alle Nachbau Interessenten empfehlenswert, hier hat alles angefangen.

**Achtung!** Leider ist auf dieser Platine zum Teil extremes Smd. Für erste Schritte in Smd ist sie, im Gegensatz zum Softrock, definitiv nicht geeignet. Dennoch ist es machbar, besonders die Qfn Bauform kostete mich am Anfang einiges Kopfzerbrechen, aber auch die ist zu beherrschen. Ich werde hier auch ein paar Tricks zur Bestückung veröffentlichen, die den Nachbau vereinfachen.

QFN:

Auf dem Bild ist der DDS Kontroller zu sehen und daneben ein QFN-14 Bauteil. Etwa so groß wie ein Streichholz Kopf und dennoch sind 14 Kontaktierungen + Masse vorhanden. Leider liegen die alle unter dem Bauteil, es gibt keine Herausgeführten Pins. Was ist also zu tun ? Es wird eine Technik genannt Reballing angewendet. Reballing wird bei [BGA](http://de.wikipedia.org/wiki/Ball_Grid_Array) (Ball Grid Array) Bauteilen (von Selbstbauern geachtet und gefürchtet) verwendet um diese einzulöten. Dabei werden die Kontakte verzinnt. Das selbe machen wir bei den QFN Bauteilen. Es wird eine kleine Menge Lötzinn auf jeden Pin angebracht (ausgenommen Massefläche, dort wird wenig Lötpaste angebracht). Dann wird das Bauteil umgedreht, so genau wie möglich auf der Platine platziert und mit Heißluft von oben angeblasen bis das Lötzinn geschmolzen ist. Wenn alles gut gegangen ist, hat sich das Bauteil durch die Kapillarwirkung selber ausgerichtet und sitzt perfekt. Ansonsten mit Heißluft auslöten und das ganze noch einmal von vorne. Ich werde versuchen von dem Vorgang ein Video zu erstellen und hier verfügbar zu machen.

# <span id="page-3-0"></span>**DDS: Unterschied zwischen den Versionen**

[Versionsgeschichte interaktiv durchsuchen](https://wiki.oevsv.at) [VisuellWikitext](https://wiki.oevsv.at)

#### **[Version vom 7. März 2009, 17:51 Uhr](#page-5-0) [\(Qu](#page-5-0) [elltext anzeigen\)](#page-5-0)**

[Oe1mcu](#page-3-0) [\(Diskussion](https://wiki.oevsv.at/w/index.php?title=Benutzer_Diskussion:Oe1mcu&action=view) | [Beiträge\)](https://wiki.oevsv.at/wiki/Spezial:Beitr%C3%A4ge/Oe1mcu) (Die Seite wurde neu angelegt: [Kategorie:](#page-7-0) [Selbstbau](#page-7-0) '''Hier geht es um den Bau des Frequenz Generators, welcher dem Softrock Allband Fähigkeiten verleihen wird.''' Im Vollausbau ist der Kontrol...)

#### **[Version vom 7. März 2009, 17:51 Uhr](#page-5-0) ([Qu](#page-5-0) [elltext anzeigen](#page-5-0))**

[Oe1mcu](#page-3-0) ([Diskussion](https://wiki.oevsv.at/w/index.php?title=Benutzer_Diskussion:Oe1mcu&action=view) | [Beiträge](https://wiki.oevsv.at/wiki/Spezial:Beitr%C3%A4ge/Oe1mcu)) [Zum nächsten Versionsunterschied →](#page-5-0)

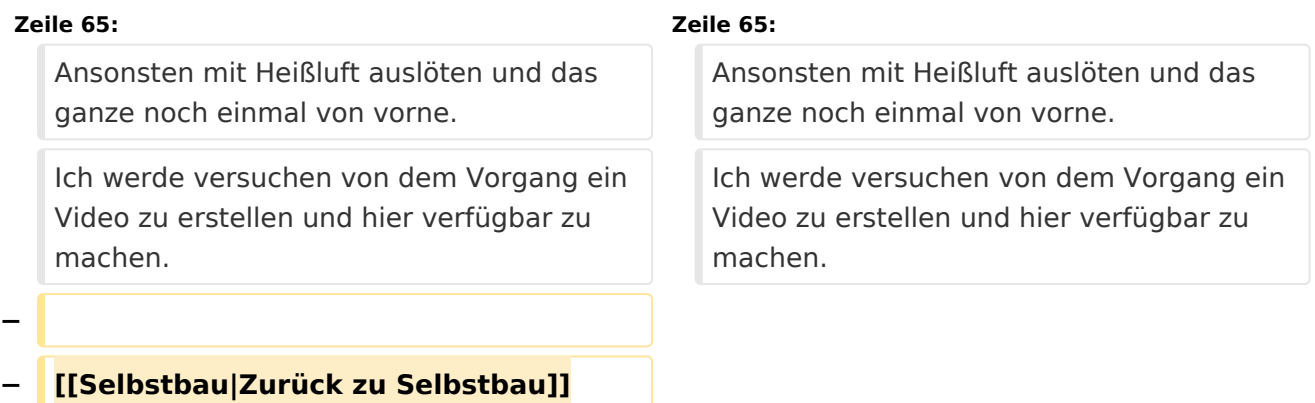

# Version vom 7. März 2009, 17:51 Uhr

#### **Hier geht es um den Bau des Frequenz Generators, welcher dem Softrock Allband Fähigkeiten verleihen wird.**

Im Vollausbau ist der Kontroller jedoch viel mehr als ein einfacher Generator.

Features:

- Usb Schnittstelle
- Pegelsteuerung über Abschwächer
- Schrittweise Integration in bestehende SDR Software, wie z.b. Rocky
- Ansteuerung des Bandpass Filters
- Frequenzgang 1.8 bis 30Mhz
- $\bullet$ Quadratur Generator
- Quadratur Sampling Detector

Hier ein Bild des kompletten Bausatzes:

Es handelt sich zugegebener Massen um eine Menge Bauteile. Ich war selber überrascht wie viele Bauteile auf eine so kleine Platine passen.

Die Transformatoren

sind leider nur über Mini-Circuits erhältlich. Zum Glück gibt es im Internet immer wieder Sammelbestellungen. Einfach mal [hier](http://groups.yahoo.com/group/dds_controller/) anfragen. Diese Newsgroup ist für alle Nachbau Interessenten empfehlenswert, hier hat alles angefangen.

**Achtung!** Leider ist auf dieser Platine zum Teil extremes Smd. Für erste Schritte in Smd ist sie, im Gegensatz zum Softrock, definitiv nicht geeignet. Dennoch ist es machbar, besonders die Qfn Bauform kostete mich am Anfang einiges Kopfzerbrechen, aber auch die ist zu beherrschen. Ich werde hier auch ein paar Tricks zur Bestückung veröffentlichen, die den Nachbau vereinfachen.

QFN:

Auf dem Bild ist der DDS Kontroller zu sehen und daneben ein QFN-14 Bauteil. Etwa so groß wie ein Streichholz Kopf und dennoch sind 14 Kontaktierungen + Masse vorhanden. Leider liegen die alle unter dem Bauteil, es gibt keine Herausgeführten Pins. Was ist also zu tun ? Es wird eine Technik genannt Reballing angewendet. Reballing wird bei [BGA](http://de.wikipedia.org/wiki/Ball_Grid_Array) (Ball Grid Array) Bauteilen (von Selbstbauern geachtet und gefürchtet) verwendet um diese einzulöten. Dabei werden die Kontakte verzinnt. Das selbe machen wir bei den QFN Bauteilen. Es wird eine kleine Menge Lötzinn auf jeden Pin angebracht (ausgenommen Massefläche, dort wird wenig Lötpaste angebracht). Dann wird das Bauteil umgedreht, so genau wie möglich auf der Platine platziert und mit Heißluft von oben angeblasen bis das Lötzinn geschmolzen ist. Wenn alles gut gegangen ist, hat sich das Bauteil durch die Kapillarwirkung selber ausgerichtet und sitzt perfekt. Ansonsten mit Heißluft auslöten und das ganze noch einmal von vorne. Ich werde versuchen von dem Vorgang ein Video zu erstellen und hier verfügbar zu machen.

# <span id="page-5-0"></span>**DDS: Unterschied zwischen den Versionen**

[Versionsgeschichte interaktiv durchsuchen](https://wiki.oevsv.at) [VisuellWikitext](https://wiki.oevsv.at)

#### **[Version vom 7. März 2009, 17:51 Uhr](#page-5-0) [\(Qu](#page-5-0) [elltext anzeigen\)](#page-5-0)**

[Oe1mcu](#page-3-0) [\(Diskussion](https://wiki.oevsv.at/w/index.php?title=Benutzer_Diskussion:Oe1mcu&action=view) | [Beiträge\)](https://wiki.oevsv.at/wiki/Spezial:Beitr%C3%A4ge/Oe1mcu) (Die Seite wurde neu angelegt: [Kategorie:](#page-7-0) [Selbstbau](#page-7-0) '''Hier geht es um den Bau des Frequenz Generators, welcher dem Softrock Allband Fähigkeiten verleihen wird.''' Im Vollausbau ist der Kontrol...)

#### **[Version vom 7. März 2009, 17:51 Uhr](#page-5-0) ([Qu](#page-5-0) [elltext anzeigen](#page-5-0))**

[Oe1mcu](#page-3-0) ([Diskussion](https://wiki.oevsv.at/w/index.php?title=Benutzer_Diskussion:Oe1mcu&action=view) | [Beiträge](https://wiki.oevsv.at/wiki/Spezial:Beitr%C3%A4ge/Oe1mcu)) [Zum nächsten Versionsunterschied →](#page-5-0)

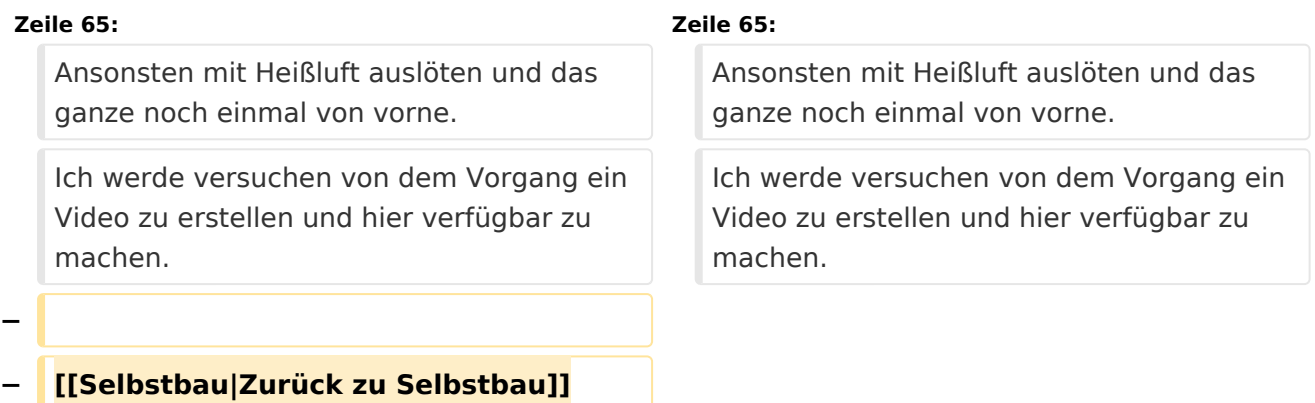

# Version vom 7. März 2009, 17:51 Uhr

#### **Hier geht es um den Bau des Frequenz Generators, welcher dem Softrock Allband Fähigkeiten verleihen wird.**

Im Vollausbau ist der Kontroller jedoch viel mehr als ein einfacher Generator.

Features:

- Usb Schnittstelle
- Pegelsteuerung über Abschwächer
- Schrittweise Integration in bestehende SDR Software, wie z.b. Rocky
- Ansteuerung des Bandpass Filters
- Frequenzgang 1.8 bis 30Mhz
- $\bullet$ Quadratur Generator
- Quadratur Sampling Detector

Hier ein Bild des kompletten Bausatzes:

Es handelt sich zugegebener Massen um eine Menge Bauteile. Ich war selber überrascht wie viele Bauteile auf eine so kleine Platine passen.

Die Transformatoren

sind leider nur über Mini-Circuits erhältlich. Zum Glück gibt es im Internet immer wieder Sammelbestellungen. Einfach mal [hier](http://groups.yahoo.com/group/dds_controller/) anfragen. Diese Newsgroup ist für alle Nachbau Interessenten empfehlenswert, hier hat alles angefangen.

**Achtung!** Leider ist auf dieser Platine zum Teil extremes Smd. Für erste Schritte in Smd ist sie, im Gegensatz zum Softrock, definitiv nicht geeignet. Dennoch ist es machbar, besonders die Qfn Bauform kostete mich am Anfang einiges Kopfzerbrechen, aber auch die ist zu beherrschen. Ich werde hier auch ein paar Tricks zur Bestückung veröffentlichen, die den Nachbau vereinfachen.

QFN:

Auf dem Bild ist der DDS Kontroller zu sehen und daneben ein QFN-14 Bauteil. Etwa so groß wie ein Streichholz Kopf und dennoch sind 14 Kontaktierungen + Masse vorhanden. Leider liegen die alle unter dem Bauteil, es gibt keine Herausgeführten Pins. Was ist also zu tun ? Es wird eine Technik genannt Reballing angewendet. Reballing wird bei [BGA](http://de.wikipedia.org/wiki/Ball_Grid_Array) (Ball Grid Array) Bauteilen (von Selbstbauern geachtet und gefürchtet) verwendet um diese einzulöten. Dabei werden die Kontakte verzinnt. Das selbe machen wir bei den QFN Bauteilen. Es wird eine kleine Menge Lötzinn auf jeden Pin angebracht (ausgenommen Massefläche, dort wird wenig Lötpaste angebracht). Dann wird das Bauteil umgedreht, so genau wie möglich auf der Platine platziert und mit Heißluft von oben angeblasen bis das Lötzinn geschmolzen ist. Wenn alles gut gegangen ist, hat sich das Bauteil durch die Kapillarwirkung selber ausgerichtet und sitzt perfekt. Ansonsten mit Heißluft auslöten und das ganze noch einmal von vorne. Ich werde versuchen von dem Vorgang ein Video zu erstellen und hier verfügbar zu machen.

# <span id="page-7-0"></span>**DDS: Unterschied zwischen den Versionen**

[Versionsgeschichte interaktiv durchsuchen](https://wiki.oevsv.at) [VisuellWikitext](https://wiki.oevsv.at)

#### **[Version vom 7. März 2009, 17:51 Uhr](#page-5-0) [\(Qu](#page-5-0) [elltext anzeigen\)](#page-5-0)**

[Oe1mcu](#page-3-0) [\(Diskussion](https://wiki.oevsv.at/w/index.php?title=Benutzer_Diskussion:Oe1mcu&action=view) | [Beiträge\)](https://wiki.oevsv.at/wiki/Spezial:Beitr%C3%A4ge/Oe1mcu) (Die Seite wurde neu angelegt: [Kategorie:](#page-7-0) [Selbstbau](#page-7-0) '''Hier geht es um den Bau des Frequenz Generators, welcher dem Softrock Allband Fähigkeiten verleihen wird.''' Im Vollausbau ist der Kontrol...)

#### **[Version vom 7. März 2009, 17:51 Uhr](#page-5-0) ([Qu](#page-5-0) [elltext anzeigen](#page-5-0))**

[Oe1mcu](#page-3-0) ([Diskussion](https://wiki.oevsv.at/w/index.php?title=Benutzer_Diskussion:Oe1mcu&action=view) | [Beiträge](https://wiki.oevsv.at/wiki/Spezial:Beitr%C3%A4ge/Oe1mcu)) [Zum nächsten Versionsunterschied →](#page-5-0)

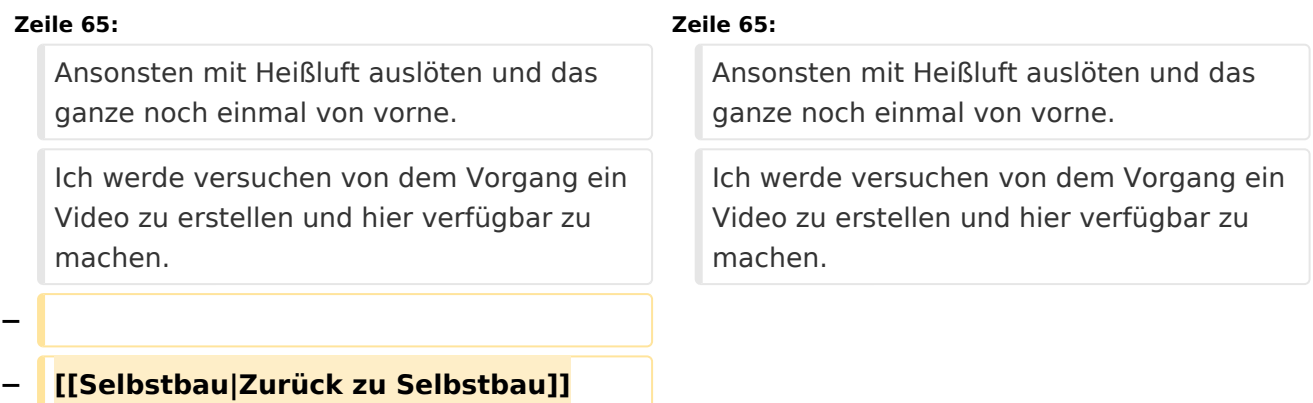

# Version vom 7. März 2009, 17:51 Uhr

#### **Hier geht es um den Bau des Frequenz Generators, welcher dem Softrock Allband Fähigkeiten verleihen wird.**

Im Vollausbau ist der Kontroller jedoch viel mehr als ein einfacher Generator.

Features:

- Usb Schnittstelle
- Pegelsteuerung über Abschwächer
- Schrittweise Integration in bestehende SDR Software, wie z.b. Rocky
- Ansteuerung des Bandpass Filters
- Frequenzgang 1.8 bis 30Mhz
- $\bullet$ Quadratur Generator
- Quadratur Sampling Detector

Hier ein Bild des kompletten Bausatzes:

Es handelt sich zugegebener Massen um eine Menge Bauteile. Ich war selber überrascht wie viele Bauteile auf eine so kleine Platine passen.

Die Transformatoren

sind leider nur über Mini-Circuits erhältlich. Zum Glück gibt es im Internet immer wieder Sammelbestellungen. Einfach mal [hier](http://groups.yahoo.com/group/dds_controller/) anfragen. Diese Newsgroup ist für alle Nachbau Interessenten empfehlenswert, hier hat alles angefangen.

**Achtung!** Leider ist auf dieser Platine zum Teil extremes Smd. Für erste Schritte in Smd ist sie, im Gegensatz zum Softrock, definitiv nicht geeignet. Dennoch ist es machbar, besonders die Qfn Bauform kostete mich am Anfang einiges Kopfzerbrechen, aber auch die ist zu beherrschen. Ich werde hier auch ein paar Tricks zur Bestückung veröffentlichen, die den Nachbau vereinfachen.

QFN:

Auf dem Bild ist der DDS Kontroller zu sehen und daneben ein QFN-14 Bauteil. Etwa so groß wie ein Streichholz Kopf und dennoch sind 14 Kontaktierungen + Masse vorhanden. Leider liegen die alle unter dem Bauteil, es gibt keine Herausgeführten Pins. Was ist also zu tun ? Es wird eine Technik genannt Reballing angewendet. Reballing wird bei [BGA](http://de.wikipedia.org/wiki/Ball_Grid_Array) (Ball Grid Array) Bauteilen (von Selbstbauern geachtet und gefürchtet) verwendet um diese einzulöten. Dabei werden die Kontakte verzinnt. Das selbe machen wir bei den QFN Bauteilen. Es wird eine kleine Menge Lötzinn auf jeden Pin angebracht (ausgenommen Massefläche, dort wird wenig Lötpaste angebracht). Dann wird das Bauteil umgedreht, so genau wie möglich auf der Platine platziert und mit Heißluft von oben angeblasen bis das Lötzinn geschmolzen ist. Wenn alles gut gegangen ist, hat sich das Bauteil durch die Kapillarwirkung selber ausgerichtet und sitzt perfekt. Ansonsten mit Heißluft auslöten und das ganze noch einmal von vorne. Ich werde versuchen von dem Vorgang ein Video zu erstellen und hier verfügbar zu machen.

## Seiten in der Kategorie "Selbstbau"

Folgende 33 Seiten sind in dieser Kategorie, von 33 insgesamt.

# **BlueSpice4**

## **6**

● [6m Weiche](https://wiki.oevsv.at/wiki/6m_Weiche)

## **A**

- [Antenne](https://wiki.oevsv.at/wiki/Antenne)
- [APRS Arduino-Modem](https://wiki.oevsv.at/wiki/APRS_Arduino-Modem)
- **•** [Arbeitshinweise](https://wiki.oevsv.at/wiki/Arbeitshinweise)
- [Ausrüstung](https://wiki.oevsv.at/wiki/Ausr%C3%BCstung)

## **B**

- [Bauteile](https://wiki.oevsv.at/wiki/Bauteile)
- **•** [Breitband Vertikal Antenne](https://wiki.oevsv.at/wiki/Breitband_Vertikal_Antenne)

## **C**

[CW-QRP](https://wiki.oevsv.at/wiki/CW-QRP)

## **D**

- [DDS](#page-5-0)
- [Der Christian Koppler](https://wiki.oevsv.at/wiki/Der_Christian_Koppler)
- [Dummy Load](https://wiki.oevsv.at/wiki/Dummy_Load)
- [DXL APRStracker](https://wiki.oevsv.at/wiki/DXL_-_APRStracker)

## **E**

**•** [Elecraft KX1](https://wiki.oevsv.at/wiki/Elecraft_KX1)

### **F**

**•** [Firma Elecraft](https://wiki.oevsv.at/wiki/Firma_Elecraft)

#### **H**

[Hobo](https://wiki.oevsv.at/wiki/Hobo)

## **L**

- [Lima-SDR](https://wiki.oevsv.at/wiki/Lima-SDR)
- [Links](https://wiki.oevsv.at/wiki/Links)

#### **M**

- [MDSR und DADP](https://wiki.oevsv.at/wiki/MDSR_und_DADP)
- [MEPT a WSPR beacon](https://wiki.oevsv.at/wiki/MEPT_-_a_WSPR_beacon)

# **BlueSpice4**

#### **N**

• [NF VOX PTT](https://wiki.oevsv.at/wiki/NF_VOX_PTT)

## **P**

- $\bullet$  [Pixie 2](https://wiki.oevsv.at/wiki/Pixie_2)
- [Portable, endgespeiste KW Antenne](https://wiki.oevsv.at/wiki/Portable,_endgespeiste_KW_Antenne)
- [PTT Watchdog](https://wiki.oevsv.at/wiki/PTT_Watchdog)

# **Q**

- [QCX](https://wiki.oevsv.at/wiki/QCX)
- [Quad Antenne](https://wiki.oevsv.at/wiki/Quad_Antenne)

# **R**

- [RF Candy](https://wiki.oevsv.at/wiki/RF_Candy)
- $\bullet$ [Rotorsteuerung](https://wiki.oevsv.at/wiki/Rotorsteuerung)

## **S**

- [SMD](https://wiki.oevsv.at/wiki/SMD)
- [Softrock](https://wiki.oevsv.at/wiki/Softrock)
- **[Soundkarten Interface](https://wiki.oevsv.at/wiki/Soundkarten_Interface)**

## **U**

[Umbauten](https://wiki.oevsv.at/wiki/Umbauten)

## **V**

[VNA Vektor Netzwerk Analyzer](https://wiki.oevsv.at/wiki/VNA_Vektor_Netzwerk_Analyzer)

## **W**

[WXNET-ESP](https://wiki.oevsv.at/wiki/WXNET-ESP)

# Medien in der Kategorie "Selbstbau"

Diese Kategorie enthält nur folgende Datei.

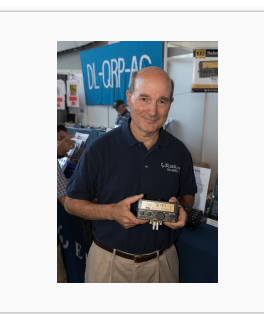

[Eric Swartz, WA6HHQ.](https://wiki.oevsv.at/wiki/Datei:Eric_Swartz,_WA6HHQ.jpg) [jpg](https://wiki.oevsv.at/wiki/Datei:Eric_Swartz,_WA6HHQ.jpg) 3.076 × 4.614; 7 MB